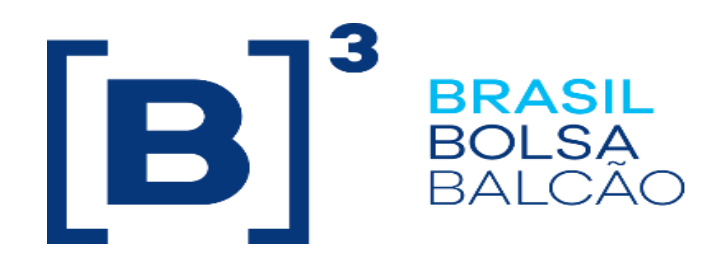

# **Trademate Drop Copy**

## **Roteiro de Certificação**

**Version: 1.1 Last modified: 08/11/2023**

INFORMAÇÃO INTERNA – INTERNAL INFORMATION

### **Contato**

Trading Certification

- o <u>[tradingcertification@b3.com.br](mailto:tradingcertification@b3.com.br)</u>
- o 55 11 2565-5023

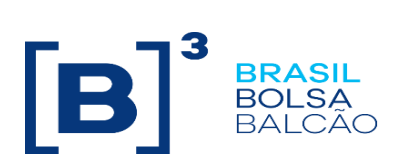

#### <span id="page-2-0"></span>Índice

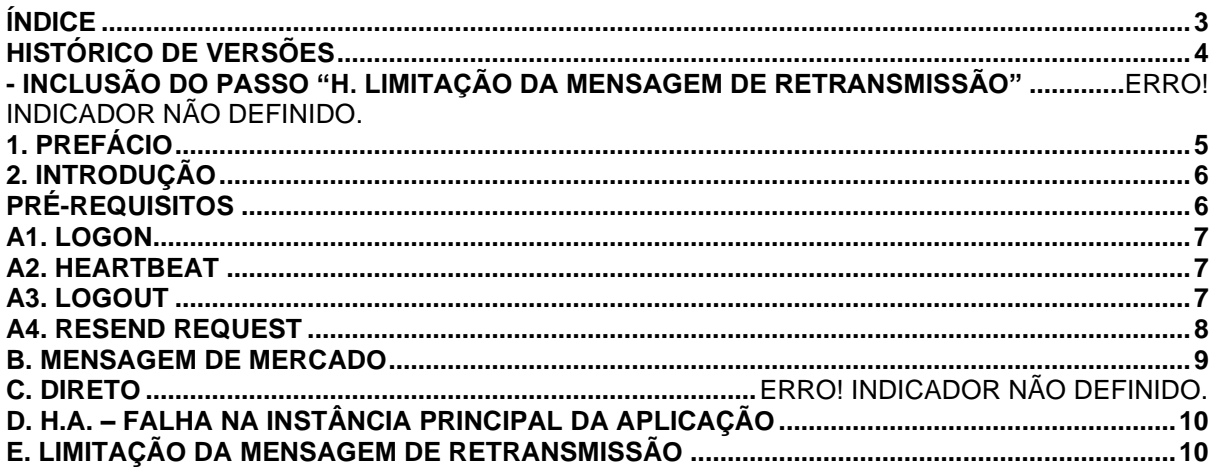

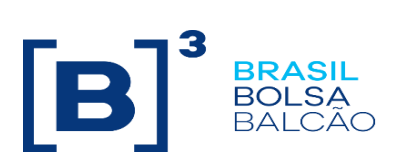

#### <span id="page-3-0"></span>**Histórico de Versões**

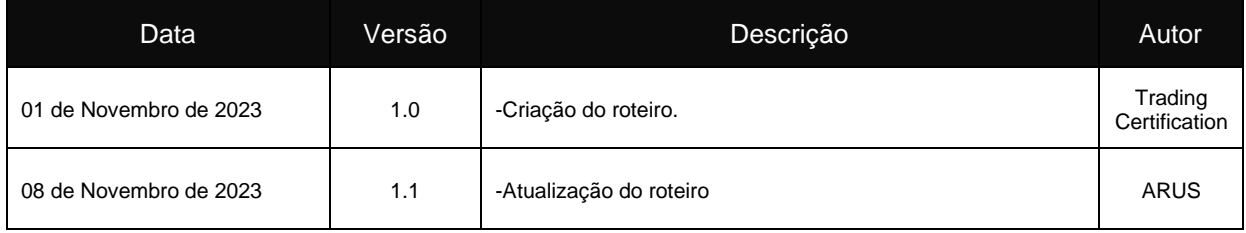

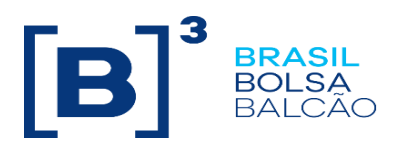

#### <span id="page-4-0"></span>**1. Prefácio**

Este documento descreve uma série de testes que qualifica uma instituição de terceiros conectar na B3 com o propósito de rotear ordens no segmento de Derivativos e Equities usando FIX4.4 (Financial Information eXchange).

FIX é uma especificação técnica para comunicação eletrônica de mensagens relacionadas à negociação. É um padrão aberto gerenciado pelos membros do FIX Protocol Limited. [\(www.fixprotocol.org\)](http://www.fixprotocol.org/)

Este documento explicita o processo de certificação para rotear ordens através do EntryPoint da B3 e é fornecido para terceiros que precisam de conectividade para negociação com a B3.

Para requisitar cópias desse documento, favor contatar: tradingcertification@b3.com.br

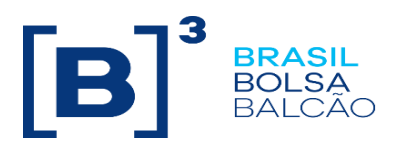

#### <span id="page-5-0"></span>**2. Introdução**

Os cenários de teste serão executados sequencialmente, e cada um estará disponível por 15 minutos, desta forma, os resultados esperados podem ser verificados e analisados inicialmente no caso de falha.

#### <span id="page-5-1"></span>**Pré-requisitos**

Todas as mensagens FIX devem seguir a estrutura especificada no "EntryPoint: Interface de Envio de Ordens - Especificação de mensagens " e no " EntryPoint: Interface de Envio de Ordens - Regras" que estão disponíveis no site da B3 em: [http://www.b3.com.br/pt\\_br/solucoes/plataformas/puma-trading-system/para](http://www.b3.com.br/pt_br/solucoes/plataformas/puma-trading-system/para-desenvolvedores-e-vendors/entrypoint-entrada-de-ofertas/)[desenvolvedores-e-vendors/entrypoint-entrada-de-ofertas/](http://www.b3.com.br/pt_br/solucoes/plataformas/puma-trading-system/para-desenvolvedores-e-vendors/entrypoint-entrada-de-ofertas/)

<span id="page-6-0"></span>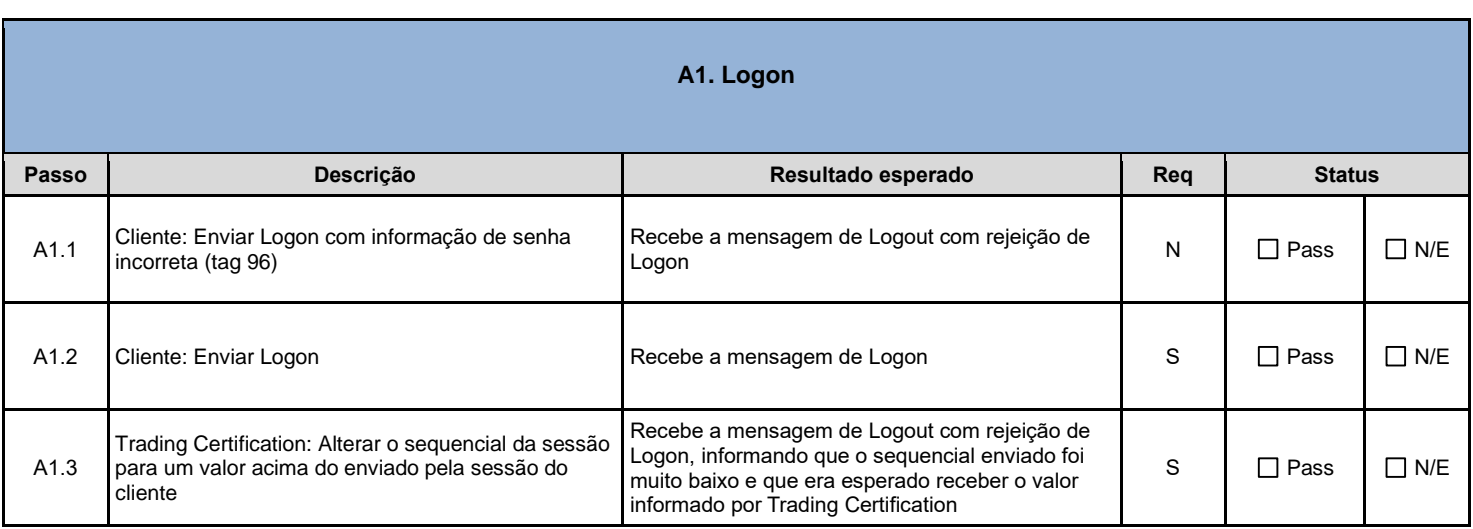

<span id="page-6-1"></span>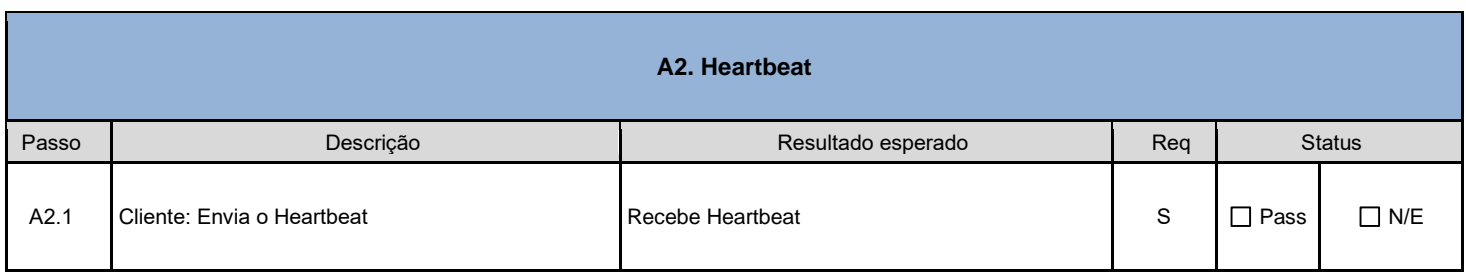

<span id="page-6-2"></span>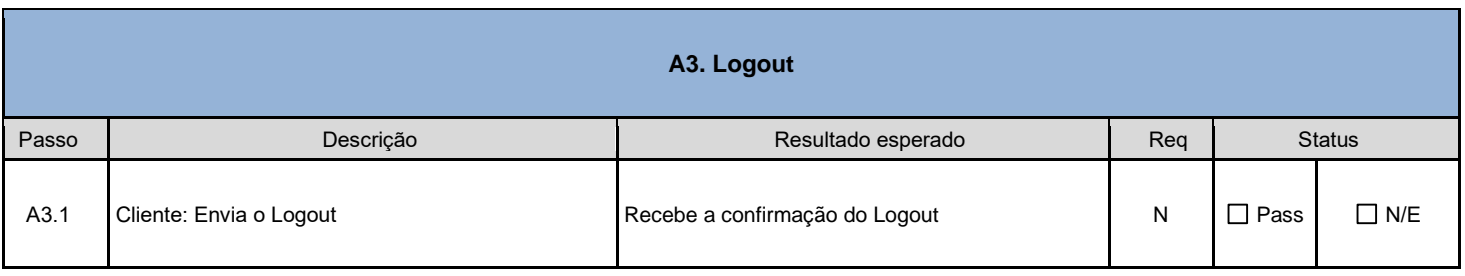

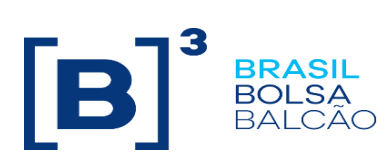

<span id="page-7-0"></span>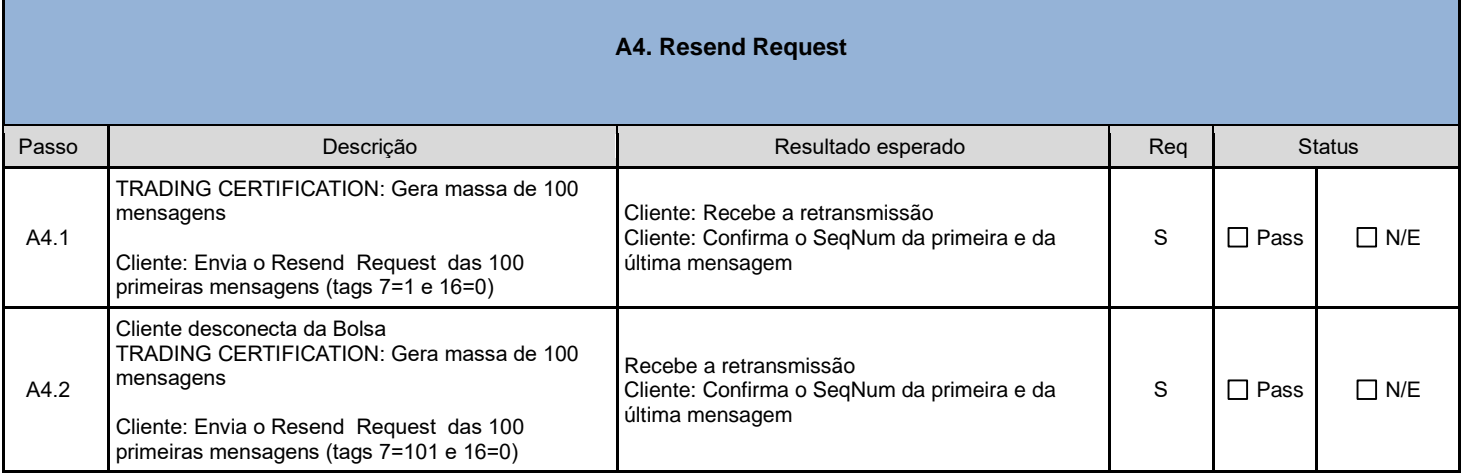

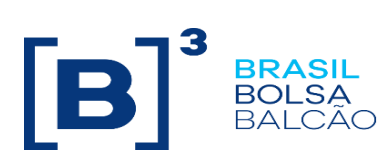

<span id="page-8-0"></span>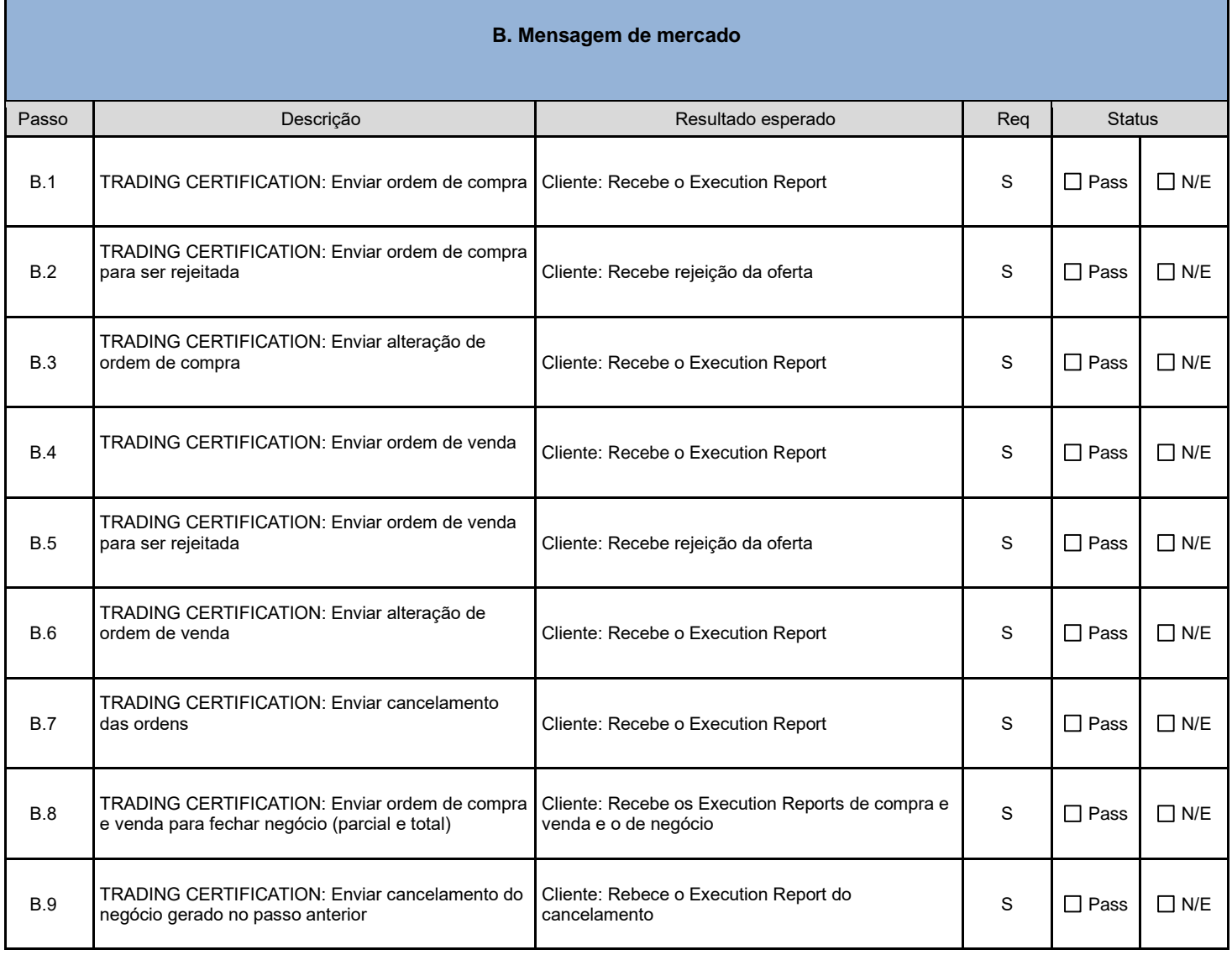

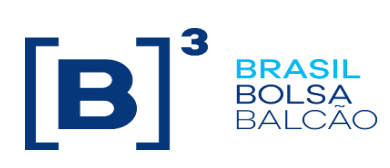

<span id="page-9-0"></span>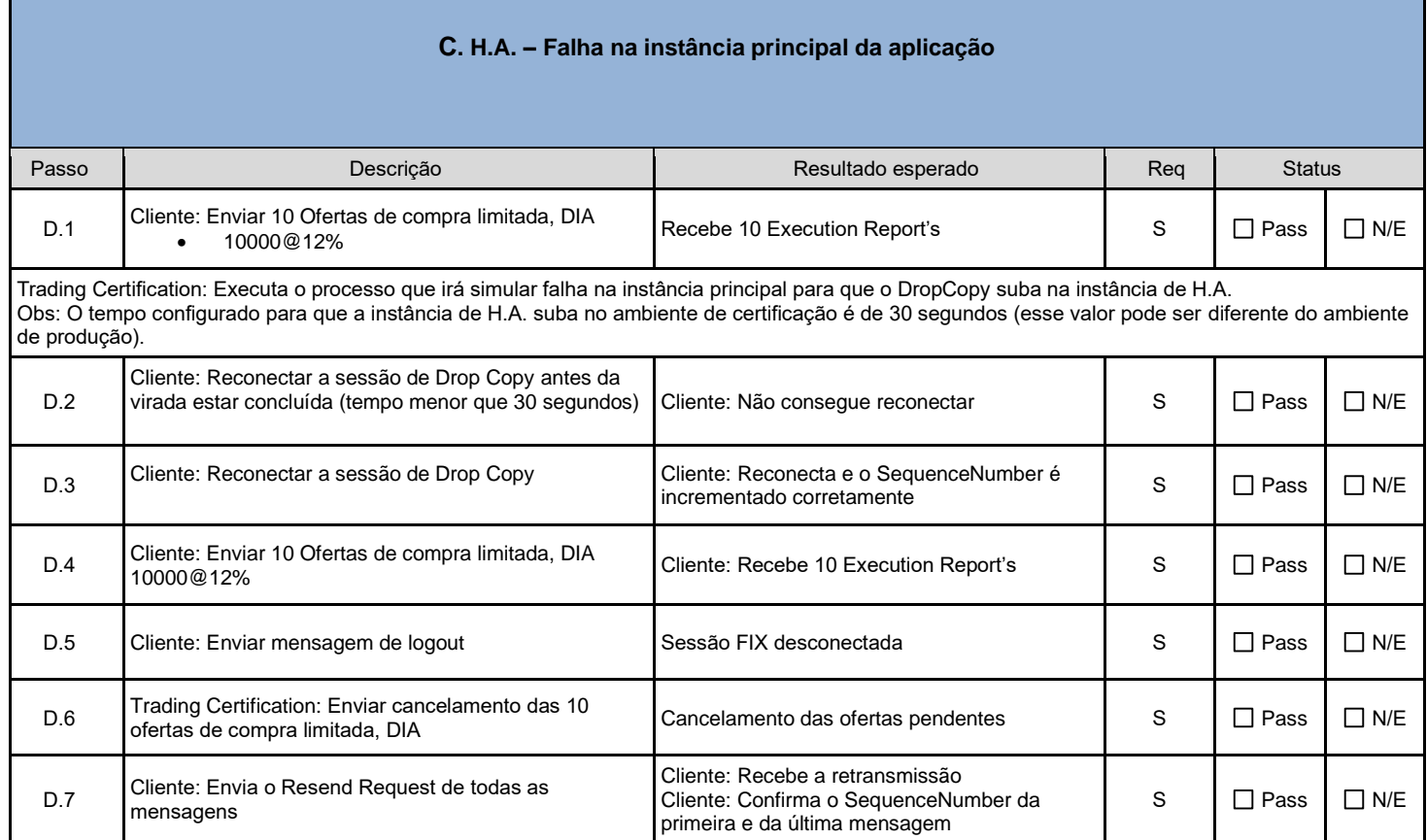

<span id="page-9-1"></span>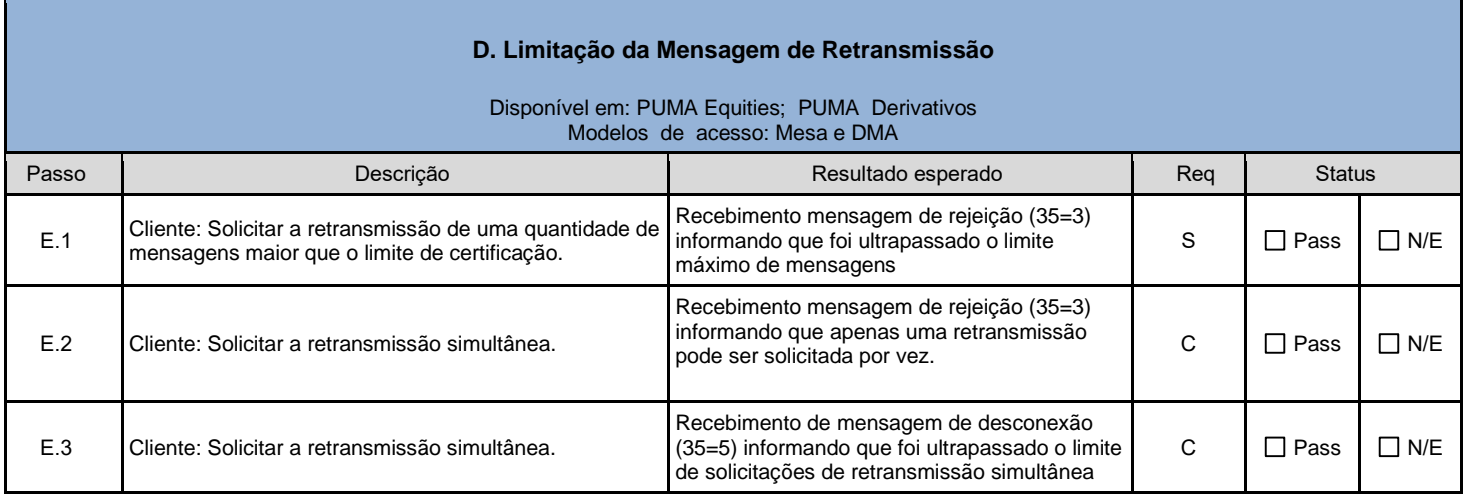